# Old Company Name in Catalogs and Other Documents

On April 1<sup>st</sup>, 2010, NEC Electronics Corporation merged with Renesas Technology Corporation, and Renesas Electronics Corporation took over all the business of both companies. Therefore, although the old company name remains in this document, it is a valid Renesas Electronics document. We appreciate your understanding.

Renesas Electronics website: <a href="http://www.renesas.com">http://www.renesas.com</a>

April 1<sup>st</sup>, 2010 Renesas Electronics Corporation

Issued by: Renesas Electronics Corporation (<a href="http://www.renesas.com">http://www.renesas.com</a>)

Send any inquiries to http://www.renesas.com/inquiry.

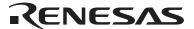

#### Notice

- 1. All information included in this document is current as of the date this document is issued. Such information, however, is subject to change without any prior notice. Before purchasing or using any Renesas Electronics products listed herein, please confirm the latest product information with a Renesas Electronics sales office. Also, please pay regular and careful attention to additional and different information to be disclosed by Renesas Electronics such as that disclosed through our website.
- Renesas Electronics does not assume any liability for infringement of patents, copyrights, or other intellectual property rights
  of third parties by or arising from the use of Renesas Electronics products or technical information described in this document.
  No license, express, implied or otherwise, is granted hereby under any patents, copyrights or other intellectual property rights
  of Renesas Electronics or others.
- 3. You should not alter, modify, copy, or otherwise misappropriate any Renesas Electronics product, whether in whole or in part.
- 4. Descriptions of circuits, software and other related information in this document are provided only to illustrate the operation of semiconductor products and application examples. You are fully responsible for the incorporation of these circuits, software, and information in the design of your equipment. Renesas Electronics assumes no responsibility for any losses incurred by you or third parties arising from the use of these circuits, software, or information.
- 5. When exporting the products or technology described in this document, you should comply with the applicable export control laws and regulations and follow the procedures required by such laws and regulations. You should not use Renesas Electronics products or the technology described in this document for any purpose relating to military applications or use by the military, including but not limited to the development of weapons of mass destruction. Renesas Electronics products and technology may not be used for or incorporated into any products or systems whose manufacture, use, or sale is prohibited under any applicable domestic or foreign laws or regulations.
- 6. Renesas Electronics has used reasonable care in preparing the information included in this document, but Renesas Electronics does not warrant that such information is error free. Renesas Electronics assumes no liability whatsoever for any damages incurred by you resulting from errors in or omissions from the information included herein.
- 7. Renesas Electronics products are classified according to the following three quality grades: "Standard", "High Quality", and "Specific". The recommended applications for each Renesas Electronics product depends on the product's quality grade, as indicated below. You must check the quality grade of each Renesas Electronics product before using it in a particular application. You may not use any Renesas Electronics product for any application categorized as "Specific" without the prior written consent of Renesas Electronics. Further, you may not use any Renesas Electronics product for any application for which it is not intended without the prior written consent of Renesas Electronics. Renesas Electronics shall not be in any way liable for any damages or losses incurred by you or third parties arising from the use of any Renesas Electronics product for an application categorized as "Specific" or for which the product is not intended where you have failed to obtain the prior written consent of Renesas Electronics. The quality grade of each Renesas Electronics product is "Standard" unless otherwise expressly specified in a Renesas Electronics data sheets or data books, etc.
  - "Standard": Computers; office equipment; communications equipment; test and measurement equipment; audio and visual equipment; home electronic appliances; machine tools; personal electronic equipment; and industrial robots.
  - "High Quality": Transportation equipment (automobiles, trains, ships, etc.); traffic control systems; anti-disaster systems; anti-crime systems; safety equipment; and medical equipment not specifically designed for life support.
  - "Specific": Aircraft; aerospace equipment; submersible repeaters; nuclear reactor control systems; medical equipment or systems for life support (e.g. artificial life support devices or systems), surgical implantations, or healthcare intervention (e.g. excision, etc.), and any other applications or purposes that pose a direct threat to human life.
- 8. You should use the Renesas Electronics products described in this document within the range specified by Renesas Electronics, especially with respect to the maximum rating, operating supply voltage range, movement power voltage range, heat radiation characteristics, installation and other product characteristics. Renesas Electronics shall have no liability for malfunctions or damages arising out of the use of Renesas Electronics products beyond such specified ranges.
- 9. Although Renesas Electronics endeavors to improve the quality and reliability of its products, semiconductor products have specific characteristics such as the occurrence of failure at a certain rate and malfunctions under certain use conditions. Further, Renesas Electronics products are not subject to radiation resistance design. Please be sure to implement safety measures to guard them against the possibility of physical injury, and injury or damage caused by fire in the event of the failure of a Renesas Electronics product, such as safety design for hardware and software including but not limited to redundancy, fire control and malfunction prevention, appropriate treatment for aging degradation or any other appropriate measures. Because the evaluation of microcomputer software alone is very difficult, please evaluate the safety of the final products or system manufactured by you.
- 10. Please contact a Renesas Electronics sales office for details as to environmental matters such as the environmental compatibility of each Renesas Electronics product. Please use Renesas Electronics products in compliance with all applicable laws and regulations that regulate the inclusion or use of controlled substances, including without limitation, the EU RoHS Directive. Renesas Electronics assumes no liability for damages or losses occurring as a result of your noncompliance with applicable laws and regulations.
- 11. This document may not be reproduced or duplicated, in any form, in whole or in part, without prior written consent of Renesas Electronics
- 12. Please contact a Renesas Electronics sales office if you have any questions regarding the information contained in this document or Renesas Electronics products, or if you have any other inquiries.
- (Note 1) "Renesas Electronics" as used in this document means Renesas Electronics Corporation and also includes its majority-owned subsidiaries.
- (Note 2) "Renesas Electronics product(s)" means any product developed or manufactured by or for Renesas Electronics.

#### **APPLICATION NOTE**

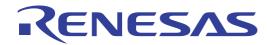

# M32C/83Group

# [CAN] CAN Configuration

REJ05B0149-0100Z Rev.1.00 July 24, 2003

#### 1. Abstract

This document describes about CAN configuration for M32C/83 group.

The following is contents of this document.

#### Table of contents

| 1. Abstract                                                |    |
|------------------------------------------------------------|----|
| 2. CAN Configuration Procedure                             | 2  |
| 2.1. CAN Configuration                                     | 3  |
| 2.2. Setting the CPU                                       |    |
| 2.3. CAN Input / Output Ports                              | 5  |
| 2.4. Setting CAN Bit Timing and CAN Baud rate              | 7  |
| 2.5. CAN Mask Register                                     |    |
| 3. Precaution about CAN Configuration                      | 9  |
| 3.1. Initialized Registers and Registers holding the value | 9  |
| 4. Precaution about Sample Program in This Document        | 10 |
| 4.1. Symbol description of each register                   | 10 |
| 4.2. Structure of Sample Program                           |    |
| 4.3. Infinite loop of "while "                             | 10 |
| 5. Reference                                               | 10 |
| 6 Home Page and Contact for Technical Support              | 10 |

## 2. CAN Configuration Procedure

CAN configuration refers to initializing the microcomputer to make it capable of CAN communication. In CAN configuration, you set the CAN bit timing and the mode of the CAN module. CAN configuration must be performed while the CAN module is in CAN initialization mode.

#### 2.1. CAN Configuration

Figure 1 shows the setting procedure of CAN configuration.

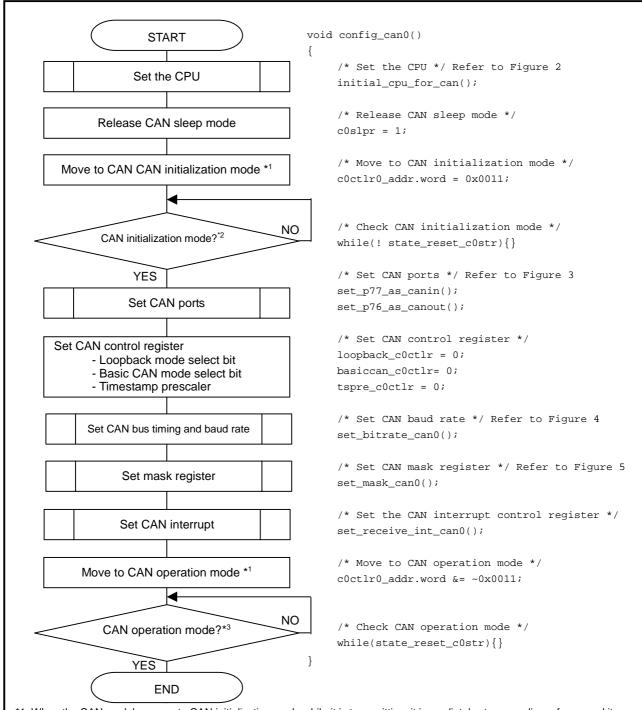

<sup>\*1:</sup> When the CAN module moves to CAN initialization mode while it is transmitting, it immediately stops sending a frame and its CAN output port gets the recessive level.

Figure 1 Setting procedure of CAN configuration

<sup>\*2:</sup> When the CAN module moves to CAN initialization mode from CAN operation mode, always be sure to check the CAN reset status flag. Although this confirmation step is written as an infinite loop here, give it a time-out time equal to or greater than 2 clock cycles in actually programming.

<sup>\*3:</sup> When the CAN module moves to CAN operation mode from CAN initialization mode, always be sure to check the CAN reset status flag. Although this confirmation step is written as an infinite loop here, give it a time-out time equal to or greater than 2 clock cycles in actually programming.

#### 2.2. Setting the CPU

To access the CAN module's SFR area, the CPU must be set as follows:

- CPU main clock divide-by ratio: Non-divide mode
- SFR area access: 2-wait mode

Figure 2 shows the setting procedure of CPU initialization to access the CAN module's SFR.

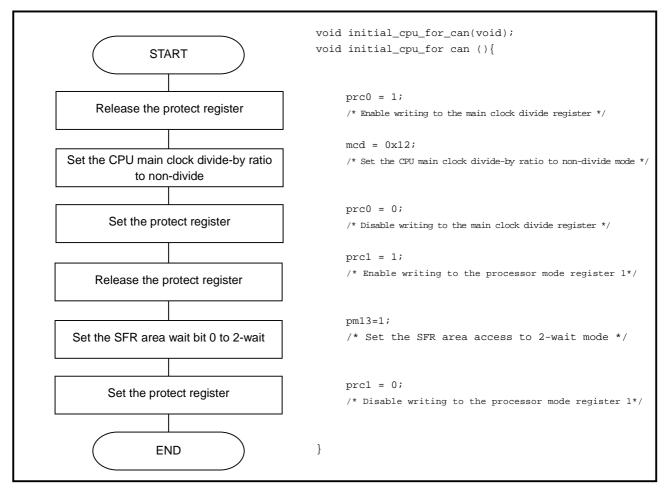

Figure 2 Setting procedure of CPU initialization

#### 2.3. CAN Input / Output Ports

The CAN input ports are assigned to P7\_7 and P8\_3 and the CAN output ports are assigned to P7\_6 and P8\_2. The following registers are used to select the input/output ports used.

- Port direction register (PD7, PD8)
- Input function select register (IPS)
- Function select register A1 (PS1)
- Function select register A2 (PS2)
- Function select register B1 (PSL1)
- Function select register B2 (PSL2)
- Function select register C (PSC)

Table 1 shows the setting value of each registers and Figure 3 shows the setting procedure of CAN input/output ports.

Table 1 Setting value for CAN I/O ports

| Registers to set                        | Symbol | Address            | Bit  | CAN input port  |                 | CAN output por  |                 |
|-----------------------------------------|--------|--------------------|------|-----------------|-----------------|-----------------|-----------------|
| registers to set                        | Cymbol |                    |      | P7 <sub>7</sub> | P8 <sub>3</sub> | P7 <sub>6</sub> | P8 <sub>2</sub> |
| Port P7 <sub>6</sub> direction register | PD7    | 03C3 <sub>16</sub> | Bit6 | -               | 1               | 1               | -               |
| Port P77 direction register             |        |                    | Bit7 | 0               | 1               | -               | -               |
| Port P8 <sub>2</sub> direction register | PD8    | 03C6 <sub>16</sub> | Bit2 | 1               | ı               | -               | 1               |
| Port P8 <sub>3</sub> direction register |        |                    | Bit3 | 1               | 0               | -               | -               |
| Input function select register          | IPS    | 0178 <sub>16</sub> | Bit3 | 0               | 1               | -               | -               |
| Function select register A1             | PS1    | 03B1 <sub>16</sub> | Bit6 | 1               | 1               | 1               | -               |
|                                         |        |                    | Bit7 | 0               | -               | -               | -               |
| Function select register A2             | PS2    | 03B4 <sub>16</sub> | Bit2 | -               | -               | -               | 1               |
| Function select register B1             | PSL1   | 03B3 <sub>16</sub> | Bit6 | -               | -               | 0               | -               |
| Function select register B2             | PSL2   | 03B6 <sub>16</sub> | Bit2 | -               | -               | -               | 1               |
| Function select register C              | PSC    | 03AF <sub>16</sub> | Bit6 | -               | -               | 1               | -               |

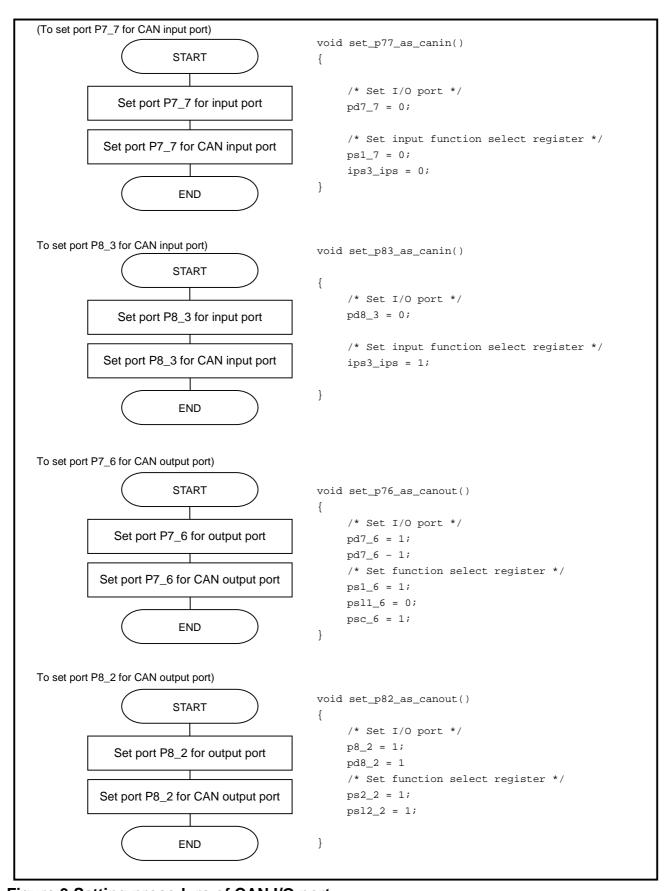

Figure 3 Setting procedure of CAN I/O port

## 2.4. Setting CAN Bit Timing and CAN Baud rate

Figure 4 shows the setting procedure of CAN bit timing and CAN baud rate.

```
(To set 500 kbps when the clock frequency = 30 MHz)

START

void set_bitrate_can0()
{

c0brp = 2;/* Prescaler divide-by value = 3 */
c0conr_addr.b.pts = 6; /* PTS=7Tq */
c0conr_addr.b.pbs1 = 5; /* PBS1=6Tq */
c0conr_addr.b.pbs2 = 5; /* PBS2=6Tq */
c0conr_addr.b.sjw = 3; /* SJW=4Tq */

END
}
```

Figure 4 Setting procedure of CAN bit timing and CAN baude rate

#### 2.5. CAN Mask Register

Figure 5 shows the setting procedure of CAN mask register.

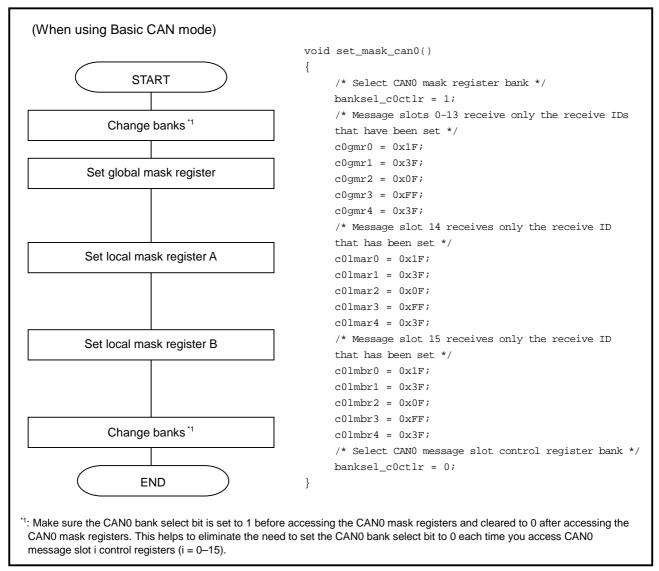

Figure 5 Setting procedure of CAN mask register

## 3. Precaution about CAN Configuration

#### 3.1. Initialized Registers and Registers holding the value

When the CAN module moves to CAN initialization mode, some of the CAN-related registers are initialized and others hold their values.

Table 2 shows the values of the CAN-related registers at the time moving to CAN initialization mode.

Table 2 Register value of when moving to the CAN initialization mode

| Register value                          | Symbol                                    | Initial value *1                                                                                                    | Register values when moving to CAN initialization mode *2 | Registers that can be<br>set during CAN<br>initialization mode *3 |
|-----------------------------------------|-------------------------------------------|----------------------------------------------------------------------------------------------------|-----------------------------------------------------------|-------------------------------------------------------------------|
| CAN0 message slot buffer                | C0SLOTi_j<br>i=0,1<br>j=0 - 15            | Indeterminate                                                                                                    | Holding the value                                         | √                                                                 |
| CAN0 control register 0                 | C0CTLR0                                   | 000001<br>0x01 <sub>2</sub>                                                                                                    | 00XX X1<br>X - X1 <sub>2</sub>                            | V                                                                 |
| CAN0 status register                    | COSTR                                     | -000 0-01 0000<br>0000 <sub>2</sub>                                                                                                 | -00X X-X1 XXXX<br>XXXX <sub>2</sub>                       | -                                                                 |
| CAN0 extended ID register               | COIDR                                     | 0000 <sub>16</sub>                                                                                                    | Holding the value                                         | √                                                                 |
| CAN0 configuration register             | C0CONR                                    | 000- <sub>16</sub>                                                                                                    | Holding the value                                         | √                                                                 |
| CAN0 timestamp register                 | COTSR                                     | 0000 <sub>16</sub>                                                                                                    | 0000 <sub>16</sub>                                        | -                                                                 |
| CAN0 transmit error count register      | COTEC                                     | 00 <sub>16</sub>                                                                                                    | 00 <sub>16</sub>                                          | √                                                                 |
| CAN0 receive error count register       | C0REC                                     | 00 <sub>16</sub>                                                                                                    | 00 <sub>16</sub>                                          | -                                                                 |
| CAN0 slot interrupt status register     | COSISTR                                   | 0000 <sub>16</sub>                                                                                                    | Holding the value                                         | -                                                                 |
| CAN0 slot interrupt mask register       | COSIMKR                                   | 0000 <sub>16</sub>                                                                                                    | Holding the value                                         | √                                                                 |
| CAN0 error interrupt mask register      | C0EIMKR                                   | 000 <sub>2</sub>                                                                                                    | Holding the value                                         | √                                                                 |
| CAN0 error interrupt status register    | C0EISTR                                   | 000 <sub>2</sub>                                                                                                    | Holding the value                                         | -                                                                 |
| CAN0 mask registers (global, local A/B) | COGMRI<br>COLMARI<br>COLMBRI<br>(i=0 - 4) | i=00 0000 <sub>2</sub><br>i=100 0000 <sub>2</sub><br>i=2 0000 <sub>2</sub><br>i=3 0000 0000 <sub>2</sub><br>i=400 0000 <sub>2</sub> | Holding the value                                         | √                                                                 |
| CAN0 message slot i control register    | C0MCTLi<br>(i=0 - 15)                     | 00 <sub>16</sub>                                                                                                    | Holding the value                                         | $\checkmark$                                                      |
| CAN0 slot buffer select register        | COSBS                                     | 00 <sub>16</sub>                                                                                                    | Holding the value                                         | √                                                                 |
| CAN0 control register 1                 | C0CTLR1                                   | XX00 00XX <sub>2</sub>                                                                                                    | Holding the value                                         | √                                                                 |
| CAN0 sleep control register             | C0SLPR                                    | XXXXXXX0 <sub>2</sub>                                                                                                    | Holding the value                                         | √                                                                 |
| CAN0 acceptance filter support register | C0AFS                                     | 0100 <sub>16</sub>                                                                                                    | Holding the value                                         | V                                                                 |

<sup>\*1 -:</sup> The dash (-) denotes an undefined bit.

 $<sup>^{*2}</sup>$  0 = Cleared to 0, 1 = Set to 1, X = Holding the value, - = Undefined

 $<sup>^{*3}\</sup>sqrt{}$  = Can be set, - = Cannot be set

#### 4. Precaution about Sample Program in This Document

#### 4.1. Symbol description of each register

Symbol of each register which is included in the sample program of this document complies with the description of C-language SFR header file for Renesas standard M32C/83 group.

#### 4.2. Structure of Sample Program

Structure which is included in the sample program of this document is following configuration.

```
/* Definition of a standard data frame */
typedef struct{
    unsigned short id;
    unsigned char dlc;
    unsigned char data[8];
}can_std_data_def;
/* Definition of a standard remote frame */
typedef struct{
         unsigned short id;
         unsigned char dlc;
}can_std_remote_def;
/* Definition of an extend data frame */
typedef struct{
         unsigned long id;
         unsigned char dlc;
         unsigned char data[8];
}can_ext_data_def;
/* Definition of an extend remote frame */
typedef struct{
         unsigned long id;
         unsigned char dlc;
}can_ext_remote_def;
```

#### 4.3. Infinite loop of "while "

In some part of the sample program an infinite loop is formed with "while", however, it is described in this way so that the description could be simplified. In actual programming, each while-loop must have a time limit. At over-time it should come out of the loop.

#### 5. Reference

- M32C/83 group Data Sheet
- M32C/83 group Hardware Manual

When using this document, be sure to download the latest hardware manual from following Renesas technology home page.

#### Home Page and Contact for Technical Support.

- Renesas technology corporation semiconductor home page http://www.renesas.com
- Contact for technical support about CAN MCU

E-mail: csc@renesas.com

| REVISION HISTORY | M32C/83 Group           |  |  |
|------------------|-------------------------|--|--|
|                  | [CAN] CAN Configuration |  |  |

| Rev. | Rev. Date Description |      |                      |  |  |
|------|-----------------------|------|----------------------|--|--|
|      |                       | Page | Summary              |  |  |
| 1.00 | July 24, 2003         | -    | First edition issued |  |  |
|      |                       |      |                      |  |  |
|      |                       |      |                      |  |  |
|      |                       |      |                      |  |  |
|      |                       |      |                      |  |  |
|      |                       |      |                      |  |  |
|      |                       |      |                      |  |  |
|      |                       |      |                      |  |  |
|      |                       |      |                      |  |  |
|      |                       |      |                      |  |  |
|      |                       |      |                      |  |  |
|      |                       |      |                      |  |  |
|      |                       |      |                      |  |  |
|      |                       |      |                      |  |  |
|      |                       |      |                      |  |  |
|      |                       |      |                      |  |  |
|      |                       |      |                      |  |  |
|      |                       |      |                      |  |  |
|      |                       |      |                      |  |  |
|      |                       |      |                      |  |  |
|      |                       |      |                      |  |  |
|      |                       |      |                      |  |  |
|      |                       |      |                      |  |  |
|      |                       |      |                      |  |  |
|      |                       |      |                      |  |  |
|      |                       |      |                      |  |  |
|      |                       |      |                      |  |  |
|      |                       |      |                      |  |  |
|      |                       |      |                      |  |  |
|      |                       |      |                      |  |  |
|      |                       |      |                      |  |  |
|      |                       |      |                      |  |  |
|      |                       |      |                      |  |  |
|      |                       |      |                      |  |  |
|      |                       |      |                      |  |  |
|      |                       |      |                      |  |  |
|      |                       |      |                      |  |  |
|      |                       |      |                      |  |  |
|      |                       |      |                      |  |  |
|      |                       |      |                      |  |  |
|      |                       |      |                      |  |  |
|      |                       |      |                      |  |  |
|      |                       |      |                      |  |  |

#### Keep safety first in your circuit designs!

 Renesas Technology Corporation puts the maximum effort into making semiconductor products better and more reliable, but there is always the possibility that trouble may occur with them. Trouble with semiconductors may lead to personal injury, fire or property damage.

Remember to give due consideration to safety when making your circuit designs, with appropriate measures such as (i) placement of substitutive, auxiliary circuits, (ii) use of nonflammable material or (iii) prevention against any malfunction or mishap.

#### Notes regarding these materials

- These materials are intended as a reference to assist our customers in the selection of the Renesas Technology Corporation product best suited to the customer's application; they do not convey any license under any intellectual property rights, or any other rights, belonging to Renesas Technology Corporation or a third party.
- Renesas Technology Corporation assumes no responsibility for any damage, or infringement of any
  third-party's rights, originating in the use of any product data, diagrams, charts, programs, algorithms,
  or circuit application examples contained in these materials.
- All information contained in these materials, including product data, diagrams, charts, programs and
  algorithms represents information on products at the time of publication of these materials, and are
  subject to change by Renesas Technology Corporation without notice due to product improvements
  or other reasons. It is therefore recommended that customers contact Renesas Technology
  Corporation or an authorized Renesas Technology Corporation product distributor for the latest
  product information before purchasing a product listed herein.

The information described here may contain technical inaccuracies or typographical errors.

Renesas Technology Corporation assumes no responsibility for any damage, liability, or other loss rising from these inaccuracies or errors.

Please also pay attention to information published by Renesas Technology Corporation by various means, including the Renesas Technology Corporation Semiconductor home page (http://www.renesas.com).

- When using any or all of the information contained in these materials, including product data, diagrams, charts, programs, and algorithms, please be sure to evaluate all information as a total system before making a final decision on the applicability of the information and products. Renesas Technology Corporation assumes no responsibility for any damage, liability or other loss resulting from the information contained herein.
- Renesas Technology Corporation semiconductors are not designed or manufactured for use in a
  device or system that is used under circumstances in which human life is potentially at stake. Please
  contact Renesas Technology Corporation or an authorized Renesas Technology Corporation
  product distributor when considering the use of a product contained herein for any specific purposes,
  such as apparatus or systems for transportation, vehicular, medical, aerospace, nuclear, or
  undersea repeater use.
- The prior written approval of Renesas Technology Corporation is necessary to reprint or reproduce in whole or in part these materials.
- If these products or technologies are subject to the Japanese export control restrictions, they must be exported under a license from the Japanese government and cannot be imported into a country other than the approved destination.
  - Any diversion or reexport contrary to the export control laws and regulations of Japan and/or the country of destination is prohibited.
- Please contact Renesas Technology Corporation for further details on these materials or the products contained therein.